# **RENCANA PELAKSANAAN PEMBELAJARAN (RPP)**

Satuan Pendidikan Mata Pelajaran Kelas/ Semester Materi Pokok Alokasi Waktu

: **SMK ANCOP LIKOTUDEN**

: **PEMESANAN DAN PENGHITUNGAN TARIF PENERBANGAN**

: **XI UPW1/GANJIL**

: **MEMPROSES RESERVASI TIKET PENERBANGAN**

: **4 Jam Pelajaran (@ 45 menit)**

#### **A. TUJUAN PEMBELAJARAN**

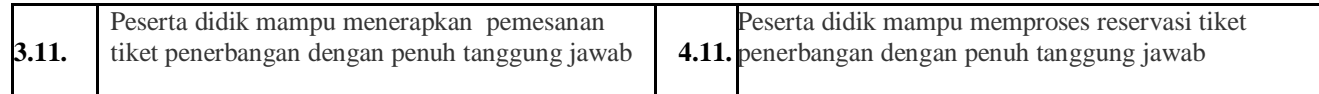

## **B. KEGIATAN PEMBELAJARAN**

## 1. Kegiatan Awal

## **Pendahuluan:**

- Peserta didik diingatkan untuk selalu menjaga kesehatan, mencuci tangan, pakai masker dan tetap berada di rumah.
- Peserta didik diinformasikan Absensi menggunakan *google form*
- Guru mengirimkan informasi ke Grup WA peserta didik mengenai Jadual dan Kode Kelas dan Materi Pembelajaran melalui *Google Classroom*
- Peserta didik diinformasikan Tata Cara mengakses *Google Classroom*

 Guru memasukkan Video Materi dan PPT serta Materi penunjang lainnya dalam Folder di *Google Classroom* **Apresepsi:**

Menuiskan 1 File yang menginformasikan keterkaitan materi sebelumnya dengan materi yang akan dipelajari; **Motivasi:**

Memotivasi peserta didik dengan cara menuliskan kalimat kalimat petunjuk pada Folder Google Classroom

## **2. Kegiatan Inti**

#### **Transfer Pengetahuan** *(Transfer Knowledge)*

Peserta didik diberikan informasi dalam bentuk File Materi, Video dan PPT yang telah disiapkan

#### **Literasi**

Peserta didik diminta untuk menyimak File Materi, Video dan PPT yang telah disiapkan

**Berpikir Kritis** *(Crtitical Thinking)*

- Peserta didik diminta untuk mencermati tayangan video dan PPT;
- Peserta didik diberikan beberapa pertanyaan untuk ditemukan pemecahannya

#### **Kolaborasi** *(Collaboration)*

- Peserta didik diminta untuk bekerja secara individu
- Peserta didik mengimplementasikan rencana yang telah dikembangkan*;*
- Peserta didik diminta untuk berdiskusi mengenai materi yang kurang jelas pada bagian **KOMENTAR KELAS** pada *Google Classroom;*
- Peserta didik bertukar informasi melaui bagian **KOMENTAR KELAS** pada *Google Classroom;*
- Menuliskan jawaban atas pertanyaan-pertanyaan yang telah dibuat pada Folder **TUGAS**

## **Komunikasi** *(Communication)*

- Peserta didik lainnya membaca dan memberikan tanggapan;
- Peserta didik melakukan analisis atas hasil kerjanya dengan informasi yang ditayangan oleh guru melalui Video dan PPT;
- Peserta didik diberikan pertanyaan sehubungan dengan hal-hal yang masih perlu diklarifikasi ulang.

## **3. Kegiatan Penutup**

- Peserta didik diminta memberikan kesan terhadap pelaksanaan pembelajaran melalui *google form* yang telah disiapkan
- Meminta Peserta didik untuk membuat kesimpulan dan mengirimkan ke Folder **TUGAS** dan guru memberikan penegasan atas jawaban peserta didik
- Memotivasi peserta didik untuk mengembangkan diri dengan membaca atau mencari informasi tambahan lainnya

## **C. PENILAIAN**

**Tes Tertulis dan Praktik** mengenai Menganalisis informasi jadwal penerbangan

Likotuden, 20 Juli 2020 Guru,

# **Salomon Francis Xaferius Rudju,SE**